$130$  PDF

https://www.100test.com/kao\_ti2020/557/2021\_2022\_\_E6\_8A\_80\_ E5\_B7\_A7\_130\_c98\_557644.htm 1. Windows XP WindowsXP Windows\System32 Wpa.dbl WindowsXP and the set of the set of the set of the set of the set of the set of the set of the set of the set of the set of the set of the set of the set of the set of the set of the set of the set of the set of the set of WindowsXP oobe/msoobe/a  $3.$   $\alpha$  zip WindowsXP zip 2008 2008 2008 2008 2008 2008 2014 2015 2016 2017 2018 2019 2017 2018 2019 2019 2019 2017 2018 20<br>Note of the state of the state of the state of the state of the state of the state of the state of the state o regsvr32 /uzipfldr.dll $\qquad \qquad \qquad$  ZIP  $\qquad \qquad 4$ . Windows XP ISO WindowsXP 录ISO文件的功能,不过你可以下载一个第三方插件来为系统 http://members.home.net/alexfein/is...rderSetup.msi 5. [HKEY-USERS\DEFAULT\ControlPanel\Colors] Background "OOO" (
) 6. Solution of the Secretary MindowsXP and MindowsXP and  $\alpha$ Windows 98 DOS format -ur XP Windows 98/Me 7.

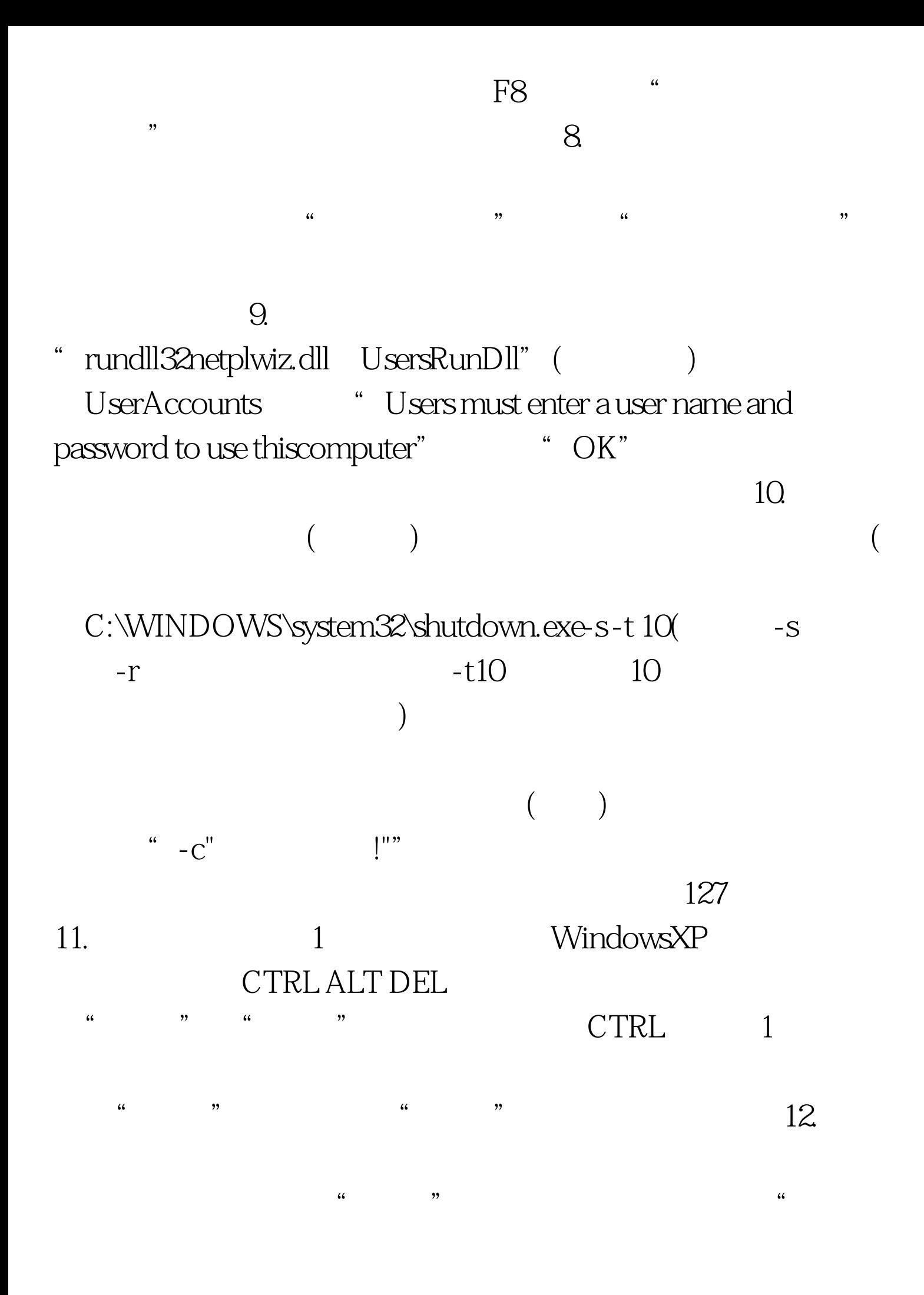

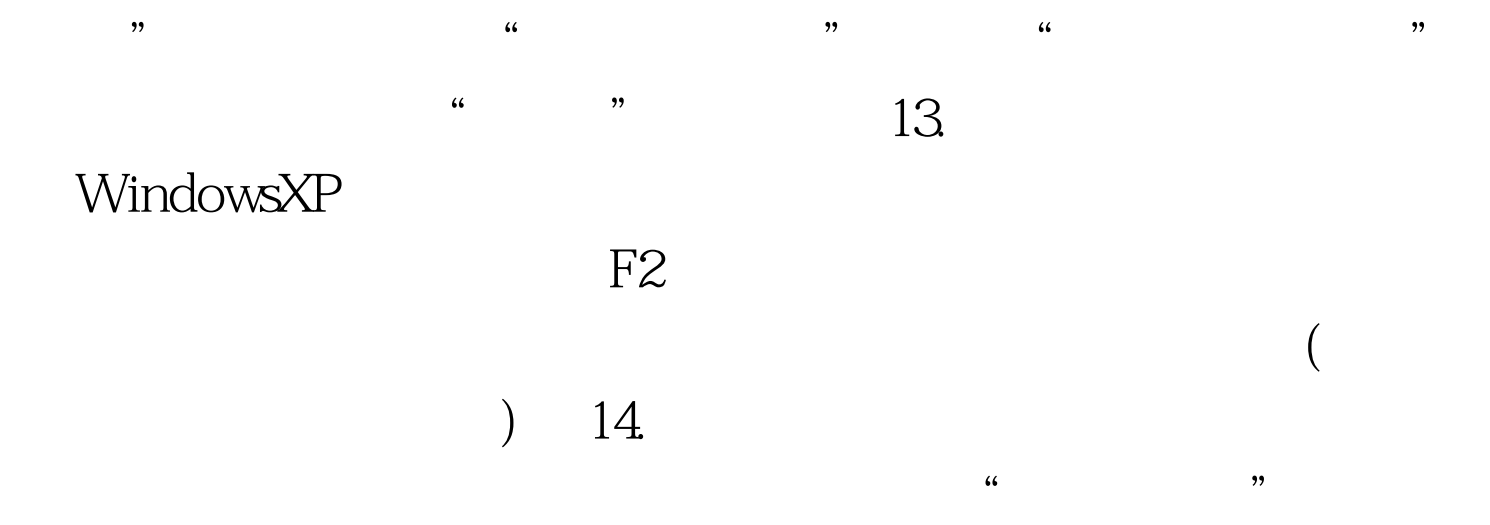

## "rundll32.exeuser32.dll,LockWorkStation",点击"下一步"

, and the contract of the contract of the contract of the contract of the contract of the contract of the contract of the contract of the contract of the contract of the contract of the contract of the contract of the con  $\alpha$  and  $\alpha$  is the contract of  $\alpha$  and  $\alpha$  and  $\frac{1}{2}$  (i)  $\frac{1}{2}$  (i)  $\frac{1}{2}$  (  $\frac{1}{2}$  , and  $\frac{1}{2}$  , and  $\frac{1}{2}$  , and  $\frac{1}{2}$  , and  $\frac{1}{2}$  , and  $\frac{1}{2}$  , and  $\frac{1}{2}$  , and  $\frac{1}{2}$  , and  $\frac{1}{2}$  , and  $\frac{1}{2}$  , and  $\frac{1}{2}$  , and  $\frac{1}{2}$  , and  $\frac{1}{2}$  , and  $\frac{1}{2}$  , a  $\frac{1}{\sqrt{3}}$  ,  $\frac{1}{\sqrt{3}}$  ,  $\frac{1}{\sqrt{3}}$  ,  $\frac{1}{\sqrt{3}}$  ,  $\frac{1}{\sqrt{3}}$  ,  $\frac{1}{\sqrt{3}}$  ,  $\frac{1}{\sqrt{3}}$  ,  $\frac{1}{\sqrt{3}}$  ,  $\frac{1}{\sqrt{3}}$  ,  $\frac{1}{\sqrt{3}}$  ,  $\frac{1}{\sqrt{3}}$  ,  $\frac{1}{\sqrt{3}}$  ,  $\frac{1}{\sqrt{3}}$  ,  $\frac{1}{\sqrt{3}}$  ,  $\frac{1}{\sqrt{3}}$ 

Windows WindowsXP Windows

WinKey L 15.

能。 16.让WindowsXP读英文字母 找到"辅助工具"组里的"  $\frac{1}{2}$ ,  $\frac{1}{2}$ ,

 $17.$ 

Windows

 $\epsilon$  $\frac{1}{2}$  , and  $\frac{1}{2}$  , and  $\frac{1}{2}$  , and  $\frac{1}{2}$  , and  $\frac{1}{2}$  , and  $\frac{1}{2}$  , and  $\frac{1}{2}$  , and  $\frac{1}{2}$  , and  $\frac{1}{2}$  , and  $\frac{1}{2}$  , and  $\frac{1}{2}$  , and  $\frac{1}{2}$  , and  $\frac{1}{2}$  , and  $\frac{1}{2}$  , a

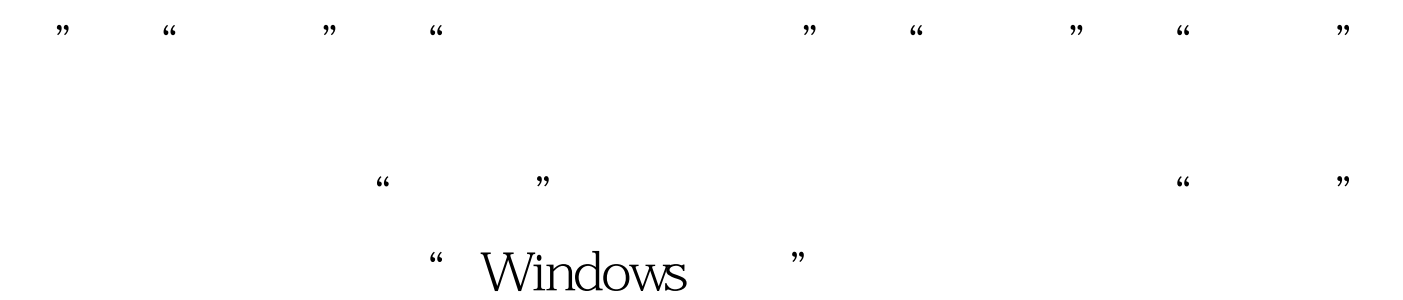

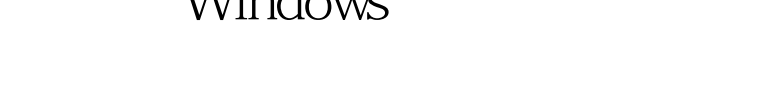

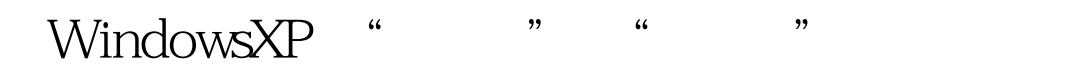

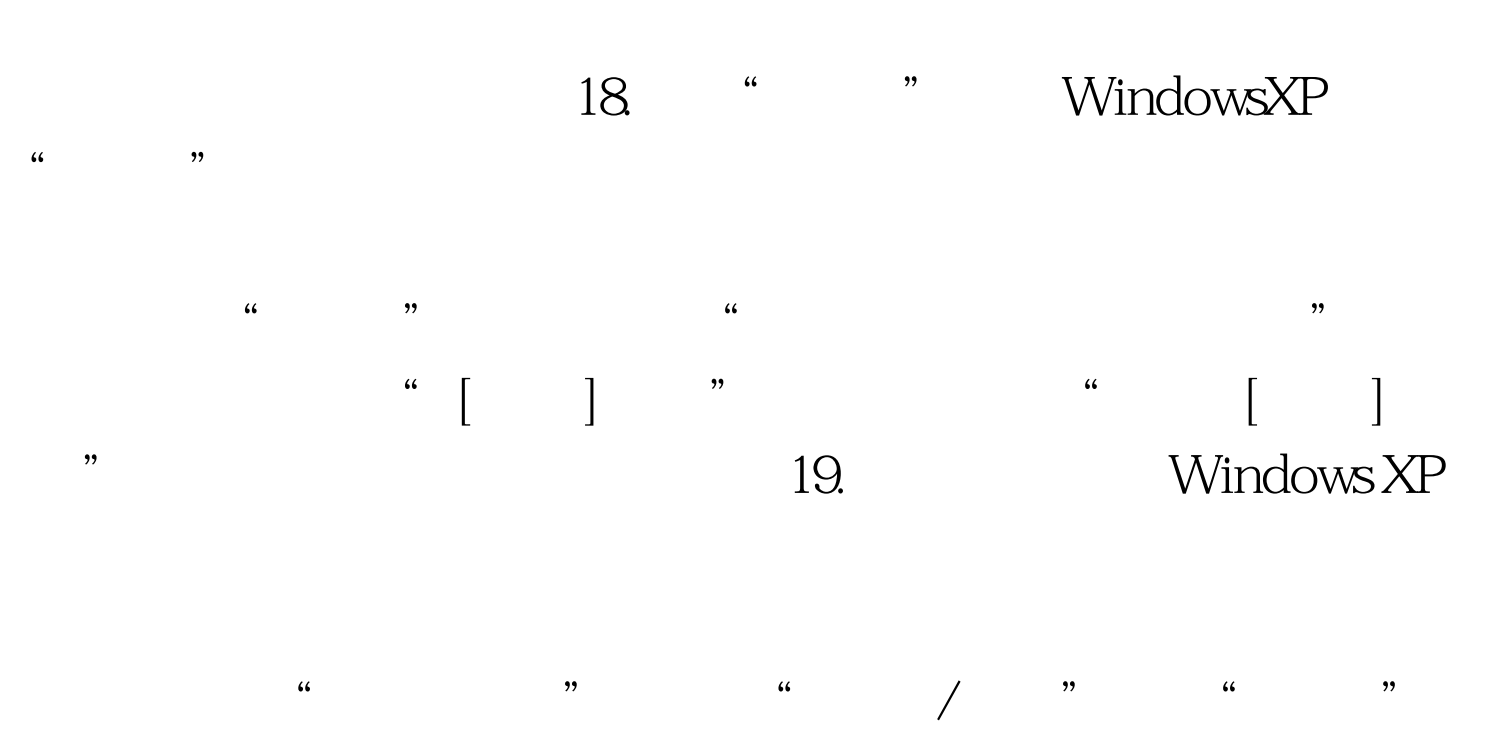

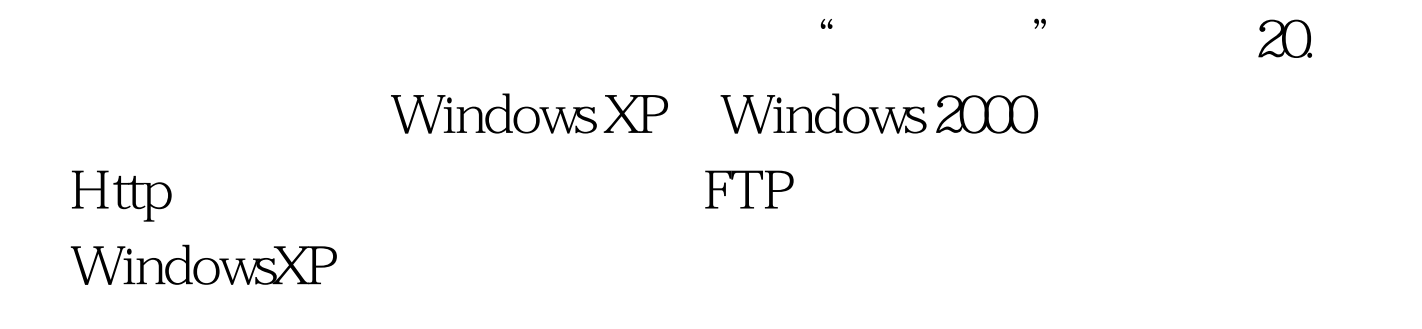

 $\frac{4}{3}$ 

 $\frac{a}{\sqrt{a}}$  , and  $\frac{a}{\sqrt{a}}$  , and  $\frac{a}{\sqrt{a}}$  , and  $\frac{a}{\sqrt{a}}$  , and  $\frac{a}{\sqrt{a}}$  , and  $\frac{a}{\sqrt{a}}$  , and  $\frac{a}{\sqrt{a}}$  , and  $\frac{a}{\sqrt{a}}$  , and  $\frac{a}{\sqrt{a}}$  , and  $\frac{a}{\sqrt{a}}$  , and  $\frac{a}{\sqrt{a}}$  , and  $\frac{a}{\sqrt{a}}$ 

 $\alpha$  , and  $\beta$  , and  $\beta$  , and

## WindowsXP

WindowsXP 90  $100Test$ www.100test.com